**DeveloperExpo Crack Free** 

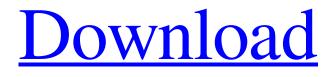

Free Download

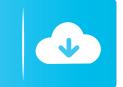

# DeveloperExpo Crack+ Download PC/Windows [April-2022]

With DeveloperExpo you can easily develop and test smart phone apps. DeveloperExpo displays the device's screen on the computer monitor in real-time. In addition, you can take snapshots and record videos of the device's screen. DeveloperExpo allows debug information and log files to be reviewed while a developer works on a smart phone app or device. DeveloperExpo is ideal for developing, debugging and reviewing smart phone apps while on the go. DeveloperExpo allows you to monitor your smart phone device remotely while developing applications and services for it. DeveloperExpo provides real-time debug information or log files for your smart phone application when you are on the go. DeveloperExpo supports smart phone development on Windows Mobile and Symbian/S60 phones. DeveloperExpo provides over-the-air monitoring of development devices to support and enhance test efforts. DeveloperExpo allows developers to work on smart phones while monitoring debug information or log files in real-time using a standard Windows desktop. DeveloperExpo works with devices that support Java and Bluetooth, and allows you to connect to devices directly from the PC using the Java Bridge feature. A customer reports that: I have developed an application using DeveloperExpo, it works fine on PC. I have copied my test/debug code on my smart phone and it is not working. Could you please help me. I am using Windows mobile 2003. DeveloperExpo: Key Features: Works on any Windows Mobile or Symbian/S60 smart phone. Provides remote debug and test information from a standard PC. Monitor all debug information or log files on the smart phone remotely. Remotely monitor debug information or log files on a smart phone from a standard PC. Generate log files for debugging purposes while debugging a smart phone app on the smart phone. Enable screenshooter for a test device to capture its display. Capture a screenshooter on a test device, and replay that screen shot. View system debug information or log files of a smart phone while on the go. Provide device and OS debug information or log files for Symbian or S60 based smart phones. Capture screen shots of the device display, and then replay that screen shot of the device display. Capture screen shots of the device display, and replay them in a smaller size. Detect the system of a smart phone during test and install the corresponding.s

### DeveloperExpo Crack + Download

Exposes APIs to the developer to quickly create new applications, templates and functions for Symbian/S60 and Windows Mobile development. KEYMACRO Installation: Download and unzip the content from the Keymacro site Put the content in the directory : /symbian/app/tools/ At the XPowerSystem, the components of the OS are illustrated in a tree fashion, while on the Zest System the components are illustrated in a map fashion. Each component is labeled with its own icon, so it is easy to see the difference between the two. Zest System Introduction The Zest System is an open source project that makes it possible to build a customizable operating system. Zest is completely customizable through themes (themes are files that describe how your icons, windows, and so on, should look like), but the actual user interface is not customizable. A ZestSystem is composed of the following components: \* Base theme - The base theme is the original skin and icons that you will see on your ZestSystem \* Themes - Themes are Zest customizations, such as the menus, the toolbar, the statusbar and so on. Themes can use the same Zest config file as the base theme or have their own files \* Apps - Apps are Zest application. An app can either be an application (e.g. your native application) or a Zest application \* Themes and apps can be downloaded from the Zest store \* Themes and apps can be installed, changed and removed on-the-fly Here is a screenshot of the file system of a Zest System: Zest System as seen from within Zest Zest Desktop Zest Desktop is the UI of the Zest System. Zest Desktop is a Microsoft Windows-like application with the following properties: - Supports dragging and dropping - Fullscreen - Multitouch - Document Views - Drag and drop files into the Documents View - Double-click in the documents View opens the document in its default program - Supports resizing of windows - Supports Cut/Copy/Paste/Delete Zest Desktop as seen from within Zest Zest Desk Accessories Zest Desk Accessories is a Zest/KM application that contains the following applications: - Applications/Themes - It allows the user to select and install Zest 1d6a3396d6

### **DeveloperExpo Free Download**

Download & Support: The Developers' Blueprint<sup>™</sup> toolkit makes it easy to build a custom, multi-platform SDK using the Apple Developer Enterprise Program<sup>TM</sup>. Developers can use this to build custom application development kits and integration, database and file transfer, distributed application software development, cross-platform runtime distribution, online services, mobile device management, and much more. This toolkit also provides powerful mobile content management and platformindependent application development. While there is nothing to stop you from developing the same app with AppleScriptKit, Cocoa, and Mac OS X APIs, developing an app for OS X with the SDK makes it easy to add the app to your users' Dock, to have it pop up automatically when users double-click on files, or to have it send and receive e-mail, SMS, and MMS messages. The SDK lets you use the technology behind the Apple SDK, and build native applications like the Mac OS X versions of Final Cut Pro and Motion. With the SDK, you can deliver software updates to your users remotely using a web interface, send SMS messages to your users using a telephone number, and control their mobile devices using a software development kit. Our third generation Developer Tools for the iPhone SDK are the industry's most advanced, supporting all development languages and APIs from Apple's new open development platform. The third-generation iPhone Developer Tools enable developers to create native iPhone applications with a code editor, iPhone Simulator, iOS-to-iOS communication via TestFlight, and build a native application and export it for production using a single tool. The third-generation iPhone Developer Tools include support for Objective-C, iPhone OS 3.0, and the iPhone Simulator. The third-generation tools include the following: Objective-C IDE Based on Apple's Xcode IDE for Mac OS X Solutions for iPhone OS 3.0 iPhone SDK Integrates with iPhone Simulator Integrates with TestFlight for distribution and deployment of applications Production application builds for all platforms Objective-C Code Editor Includes full-featured text editor and debugger Objective-C Lint Lint for Objective-C source files iPhone Library Mock object library for use in unit tests iPhone OS 3.0 Toolbox Integrates iPhone Simulator and iOS SDK Integrates Xcode Libraries Integrates with Xcode Build Paths

### What's New In DeveloperExpo?

DeveloperExpo is the perfect tool for developing and debugging smart phone applications directly on a mobile phone. With DeveloperExpo it is possible to closely observe application behavior right on a mobile phone. DeveloperExpo displays the device's screen on the computer monitor in real-time and also allows recording of screenshots and videos of the device display, a feature which is extremely useful when testing and evaluating an application or service. While developing a new app or service, the developer will be able to run the application on any Windows Mobile or Symbian/S60 phone then monitor debug information or log files in real-time using the computer. == Features == - Very easy to use and very powerful. - Works in realtime for Windows Mobile 6, 5 and Symbian/S60 phones. - Screen is displayed right on the desktop. - It is possible to record screen/video and screenshot right on the phone itself. - It is possible to log and debug with the device and examine the log and debug file system on the phone and the computer. - It is possible to look for services/activities running on the phone. - It is possible to run single services/activities on the phone and observe what happens during the run. - It is possible to terminate services or activities from the phone. - It is possible to run multiple instances of a service or activity and observe their behaviour in real-time. - It is possible to create a simple build pipeline using TFS. - DeveloperExpo has a built-in debugger and can be used without a second monitor. - DeveloperExpo can be used to run and test applications on Symbian/S60 phones or Microsoft Windows phones and test applications and services. == Download == == Configure == In order to use DeveloperExpo, you must have Xamarin installed. To install Xamarin, download the installer and run the installer. After the Xamarin installation, you must download the DeveloperExpo package and run the installer to install DeveloperExpo. After installation, DeveloperExpo should be available in your applications. You need to specify the DeveloperExpo installation folder to be used by default. The folder can be specified using the '-vvm-' option. In case you do not specify the folder, the installation defaults to the %userprofile%\AppData\Local\Xamarin\Desktop\Xamarin.Android\_4.0.1.192-vvm. The '-vvm-' option can be specified using the & apos:-vvm-& apos; option. The value is a folder path where the vvm file should be saved. If

# System Requirements For DeveloperExpo:

Recommended: Minimum: OS: Windows 7 Windows XP 8GB RAM 2GHz Processor 24GB HD space DirectX 9.0 1024x768 DirectX® 9.0 compatible card: NVIDIA® 8800 Series and above AMD 8500 Series or better Gamepad: Ajoy H3 and H3 Ultra Ajoy H3 and H3 Ultra Algoy H3 and H3 Ultra Close relationship between proton pumping activities and ligand binding in a respiratory complex of Escher

Related links:

https://shiphighline.com/isrc-music-database-crack-for-pc-final-2022/ https://teenmemorywall.com/ipfw32-crack-updated-2022/ https://hkcapsule.com/2022/06/07/desktop-to-photo-portable-crack-with-serial-key-download/ https://www.blackheadpopping.com/wp-content/uploads/2022/06/ardpad.pdf https://www.loolooherbal.in/wp-content/uploads/2022/06/nfsMJackson.pdf https://stylovoblecena.com/forces-in-1-dimension-1-7-4-0-crack/ http://www.ndvadvisers.com/wp-content/uploads/2022/06/eFileGo.pdf https://www.surfcentertarifa.com/cablemon-1-9-0-5-crack-download-win-mac/ http://www.suaopiniao1.com.br//upload/files/2022/06/vbsoNzJ66wubUXz5Ah2e\_07\_2e937dd70bfe087c68772ee3d0e461f1\_fi le.pdf http://visamtravel.com/wp-content/uploads/2022/06/yellnorm.pdf http://solaceforwomen.com/?p=5937 https://hazmatsociety.org/wp-content/uploads/2022/06/ZPlavlist Generator.pdf https://nutrition-children.com/wp-content/uploads/2022/06/Fluvid.pdf https://wp.gymbruneck.info/advert/egalign-crack-free/ http://newsygadgets.com/?p=952 https://battlefinity.com/upload/files/2022/06/rowZiLVwfMu1MNflDYiH 07 2e937dd70bfe087c68772ee3d0e461f1 file.pdf https://www.afaceripromo.ro/image2code-crack-download-updated-2022/ http://coolbreezebeverages.com/?p=6346 https://www.meselal.com/wp-content/uploads/2022/06/rafnath.pdf

https://immakinglifebetter.com/netcheckz-crack-with-keygen-free-win-mac/